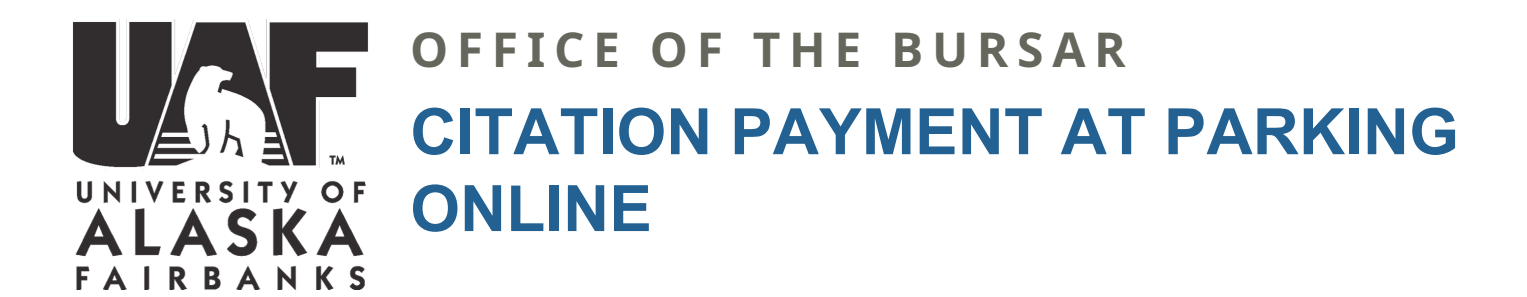

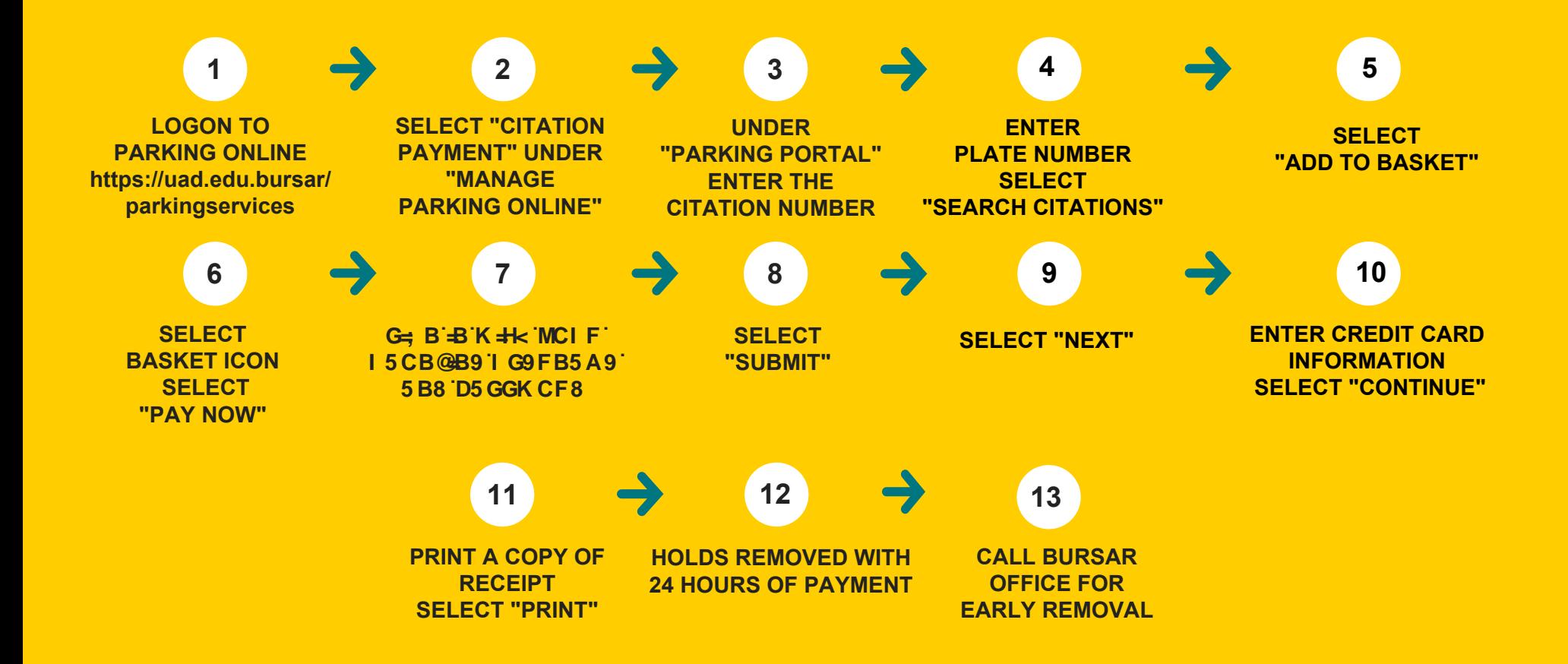

UAF IS AN AA/EO EMPLOYER AND EDUCATIONAL INSTITUTION AND PROHIBITS ILLEGAL DISCRIMINATION AGAINST ANY INDIVIDUAL: WWW.ALASKA.EDU/NONDISCRIMINATION/.